УДК 621.38 ББК 32.973.26-108.2 М12

Магда Ю. С.

М12 LabVIEW: практический курс для инженеров и разработчиков. – М.: ДМК Пресс, 2014. – 208 с.

[Перейти на страницу с полной версией»](https://rucont.ru/efd/794558)

ISBN 978-5-94074-974-5

Книга представляет собой практическое руководство по разработке систем управления, сбора и обработки данных с применением инструментальной среды проектирования LabVIEW. Материал книги ориентирован на инженеров-практиков и включает примеры решения типовых задач измерения, анализа и цифрового синтеза непрерывных и дискретных сигналов. Значительная часть материала книги посвящена разработке аппаратно-программных интерфейсов многофункциональных модулей обработки данных с внешним оборудованием. В книге также затронуты практические аспекты создания распределенных систем управления на базе последовательных интерфейсов и протоколов Интернет.

Книга будет полезна инженерам-практикам и разработчикам систем управления и сбора данных, а также всем желающим усвоить практические навыки проектирования подобных систем в среде LabVIEW.

> УДК 621.38 ББК 32.973.26-108.2

Все права защищены. Любая часть этой книги не может быть воспроизведена в какой бы то ни было форме и какими бы то ни было средствами без письменного разрешения владельцев авторских прав.

Материал, изложенный в данной книге, многократно проверен. Но поскольку вероятность технических ошибок все равно существует, издательство не может гарантировать абсолютную точность и правильность приводимых сведений. В связи с этим издательство не несет ответственности за возможные ошибки, связанные с использованием книги.

[Перейти на страницу с полной версией»](https://rucont.ru/efd/794558)

© Магда Ю. С., 2014<br>
ISBN 978-5-94074-974-5<br>
© Оформление, ЛМБ © Оформление, ДМК Пресс, 2014

[Перейти на страницу с полной версией»](https://rucont.ru/efd/794558)

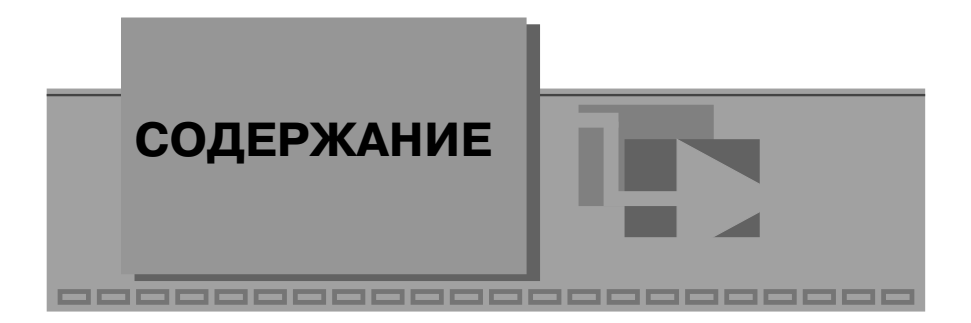

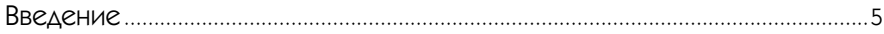

# 1

Система проектирования LabVIEW: возможности и перспективы................8

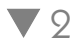

#### Основы проектирования систем на базе

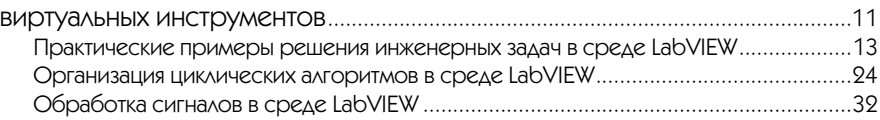

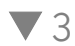

#### Конфигурирование системы LabVIEW в Measurement & Automation Explorer ..............................................................................................................................48 Конфигурирование модулей DAQ................................................................................49 Диагностика устройства DAQ в MAX ...........................................................................54 Диагностика линий цифрового вывода модулей DAQ ...............................................57 Тестирование линий цифрового ввода модуля DAQ ................................................. 60 Тестирование цифровых счетчиков/таймеров устройства DAQ .............................. 62 Диагностика каналов аналогового ввода/вывода модуля DAQ ................................. 67 Измерение параметров аналогового сигнала на выходе звуковой карты ...............74

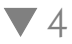

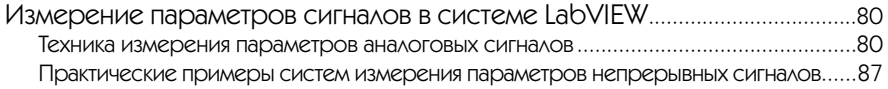

#### 4 Содержание

### $\blacktriangledown$  5

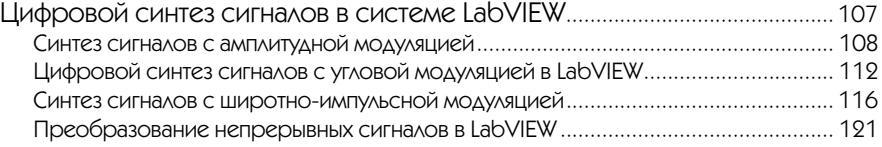

[Перейти на страницу с полной версией»](https://rucont.ru/efd/794558)

## $\blacktriangledown$  6

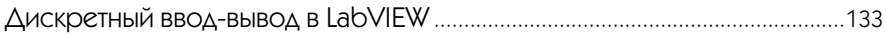

### $77$

Периферийные устройства ПК в LabVIEW: звуковая карта .........................155

### ▼8

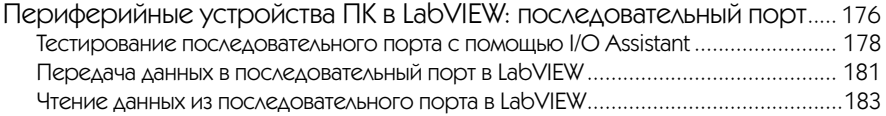

## $\nabla$  9

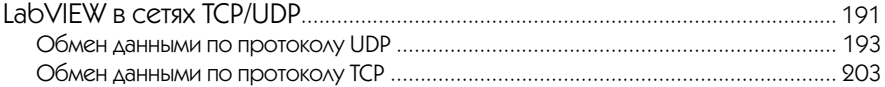